## **e-TIME Timesheet Historical Correction Form**

After you complete the form and get appropriate signatures: Epsilon employees can email this to [Epsilon-etimepyrlhelpdesk@lionresources.com,](mailto:Epsilon-etimepyrlhelpdesk@lionresources.com) and all other employees can email this to Etimepayrollhelpdeskpublicis@lionresour

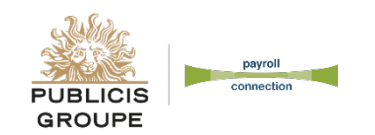

*.*

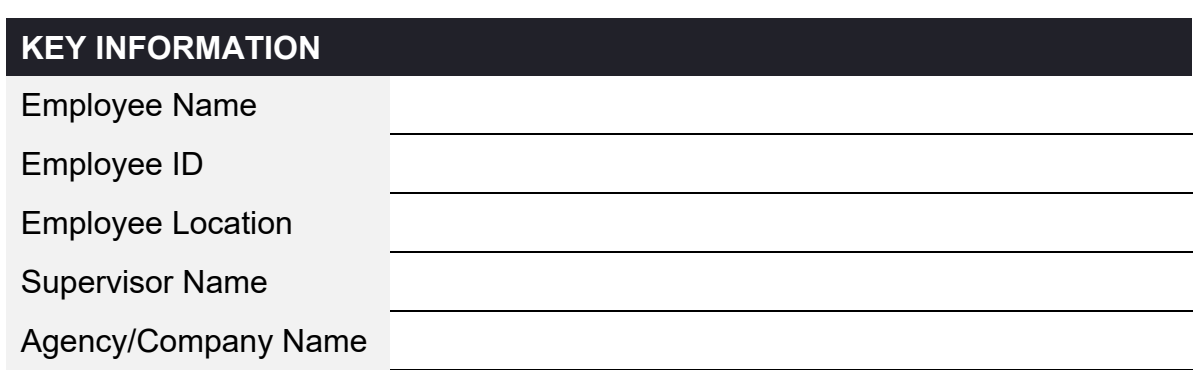

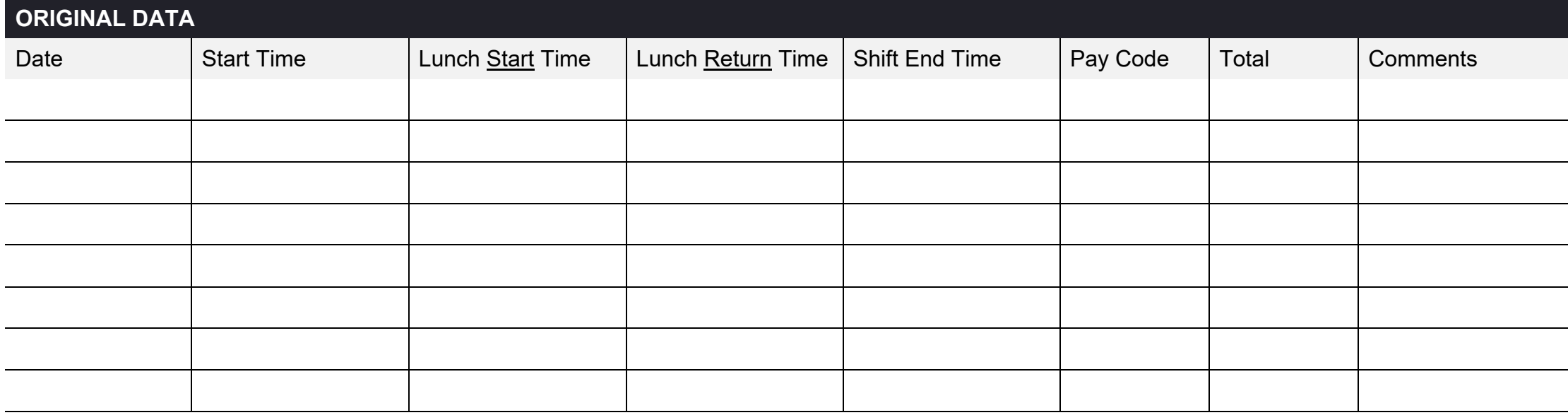

**DATA**

## **TIMECARD TOTAL**

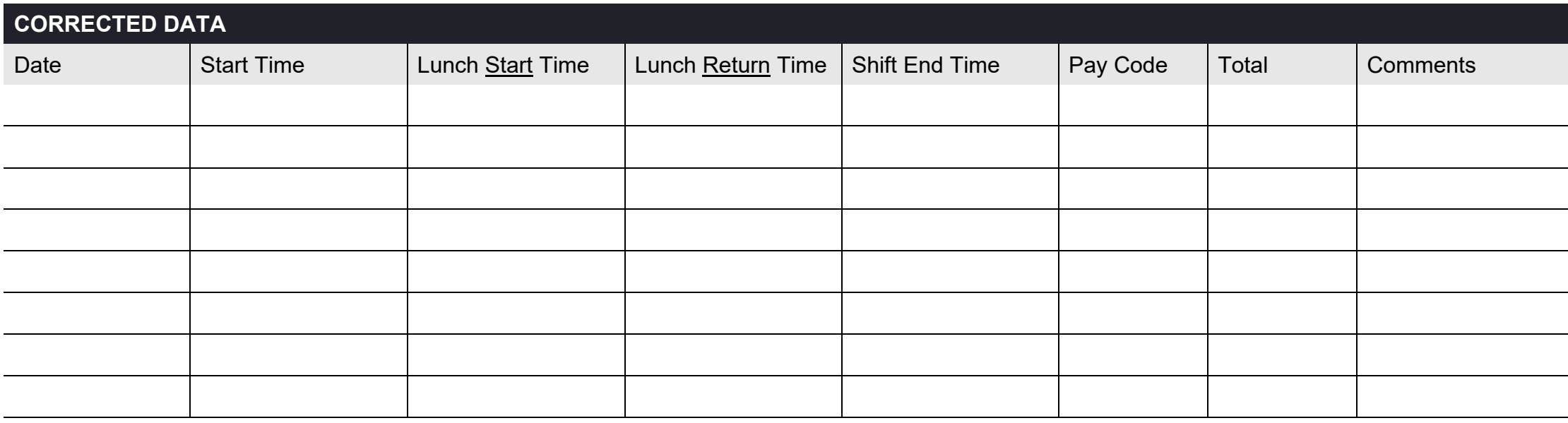

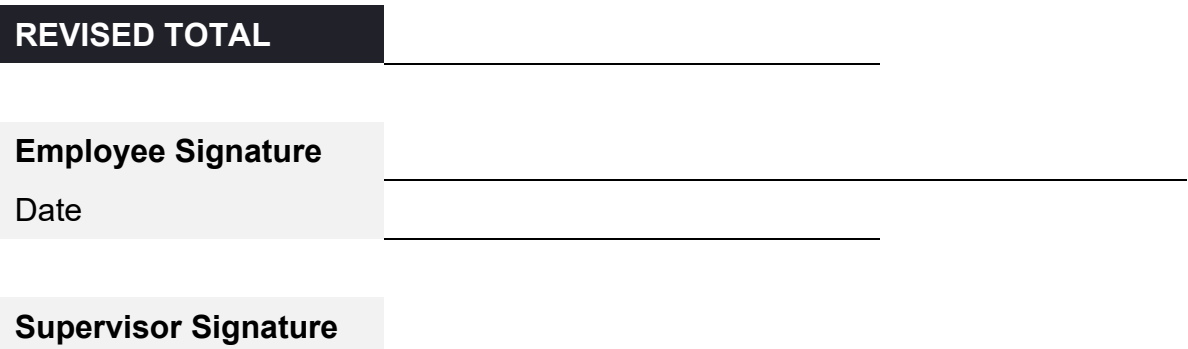

Date